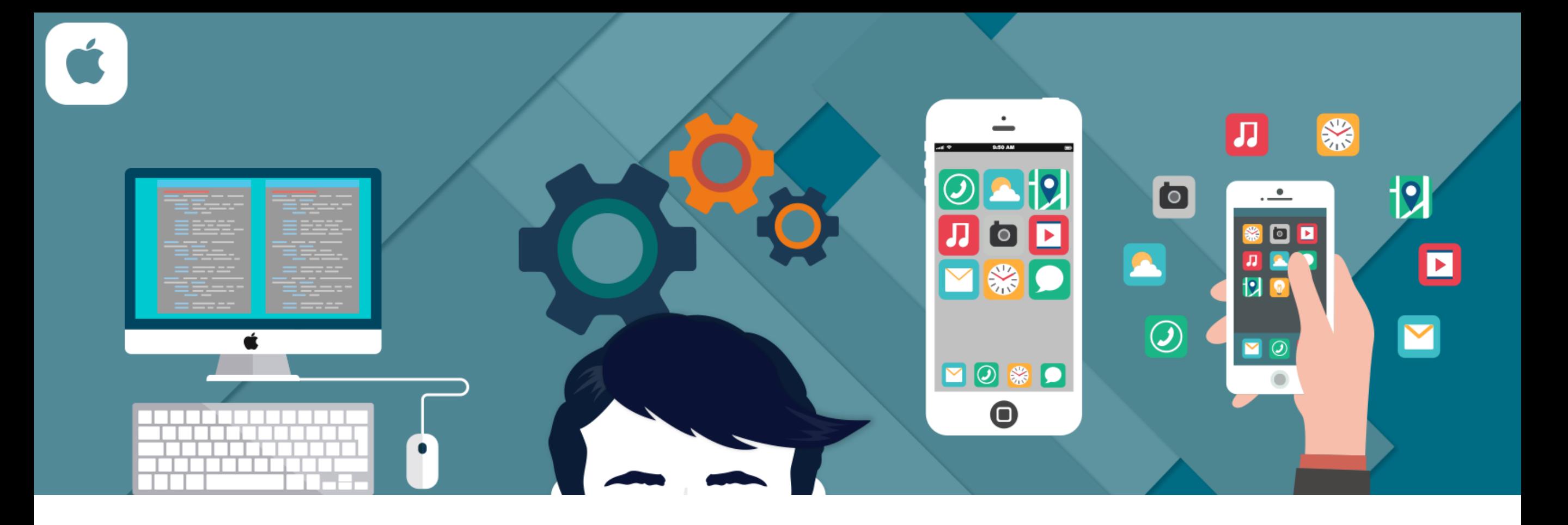

# iOS Development

Swift App Demonstration

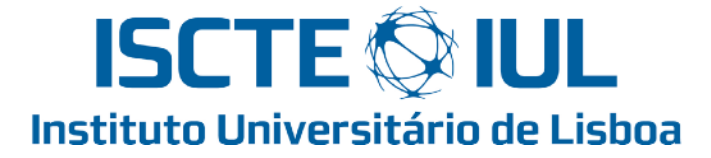

## Hello world

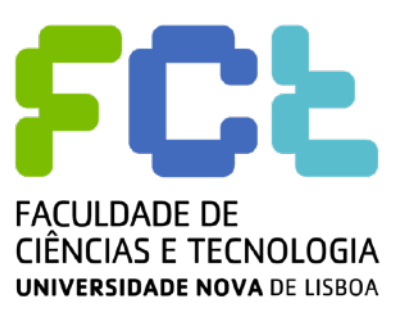

- Filipe Patrício
- iOS Developer

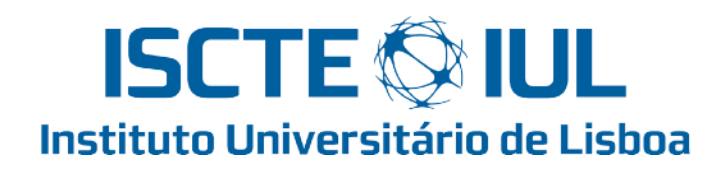

- (MSc)Master in Computer Science and Business **SAPO** Management
- [https://filipepatricio.me](http://filipepatricio.me)

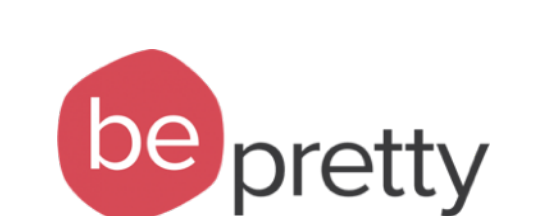

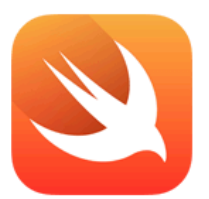

#### **Swift 3**

#### The powerful programming language that is also easy to learn.

Swift is a powerful and intuitive programming language for macOS, iOS, watchOS and tvOS. Writing Swift code is interactive and fun, the syntax is concise yet expressive, and Swift includes modern features developers love. Swift code is safe by design, yet also produces software that runs lightning-fast.

<https://developer.apple.com/swift/>

### Mockups

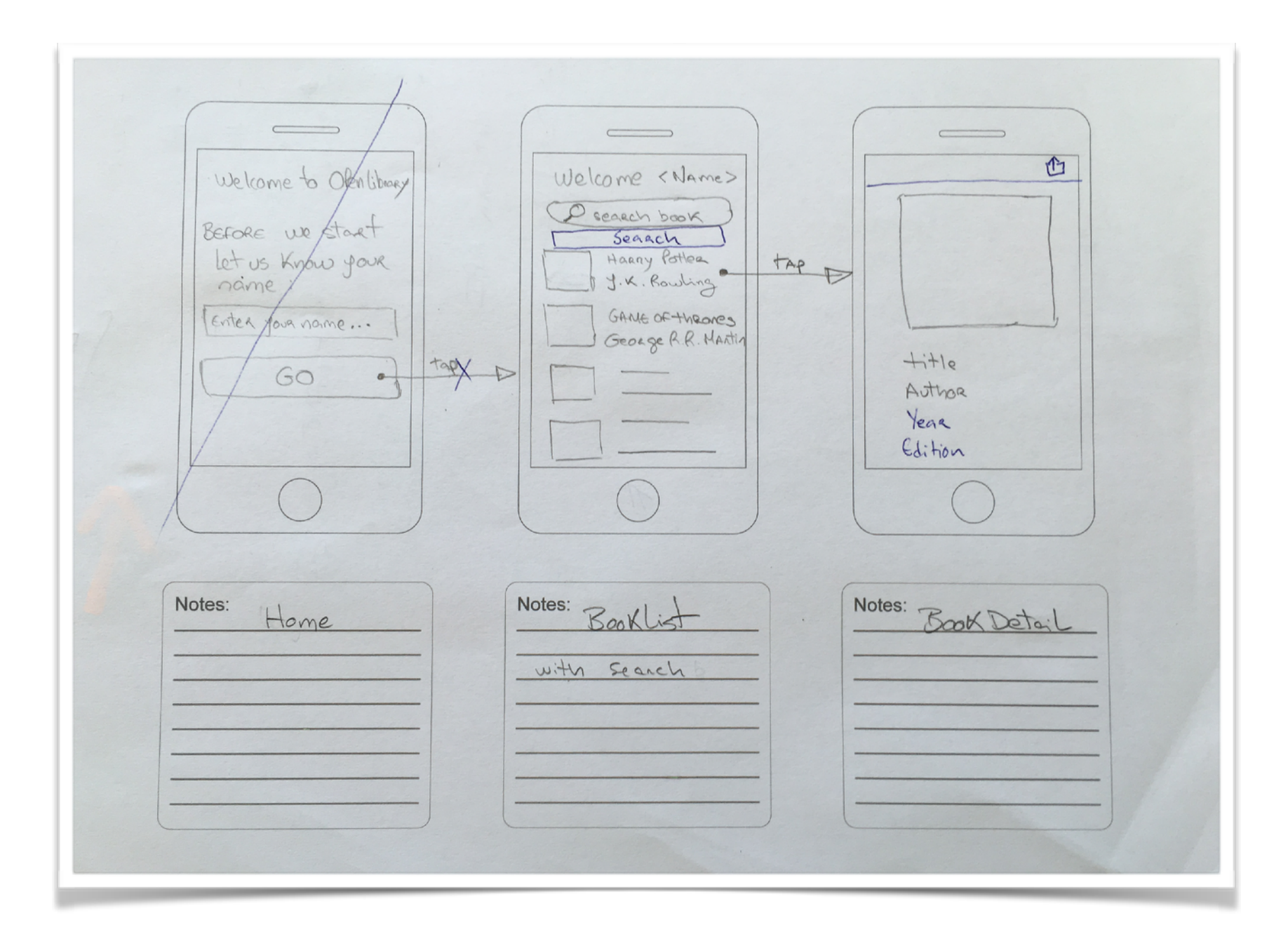

# Model View Controller

• Stanford Slides:

https://itunes.apple.com/us/course/developing-ios-7-apps-for/id733644550

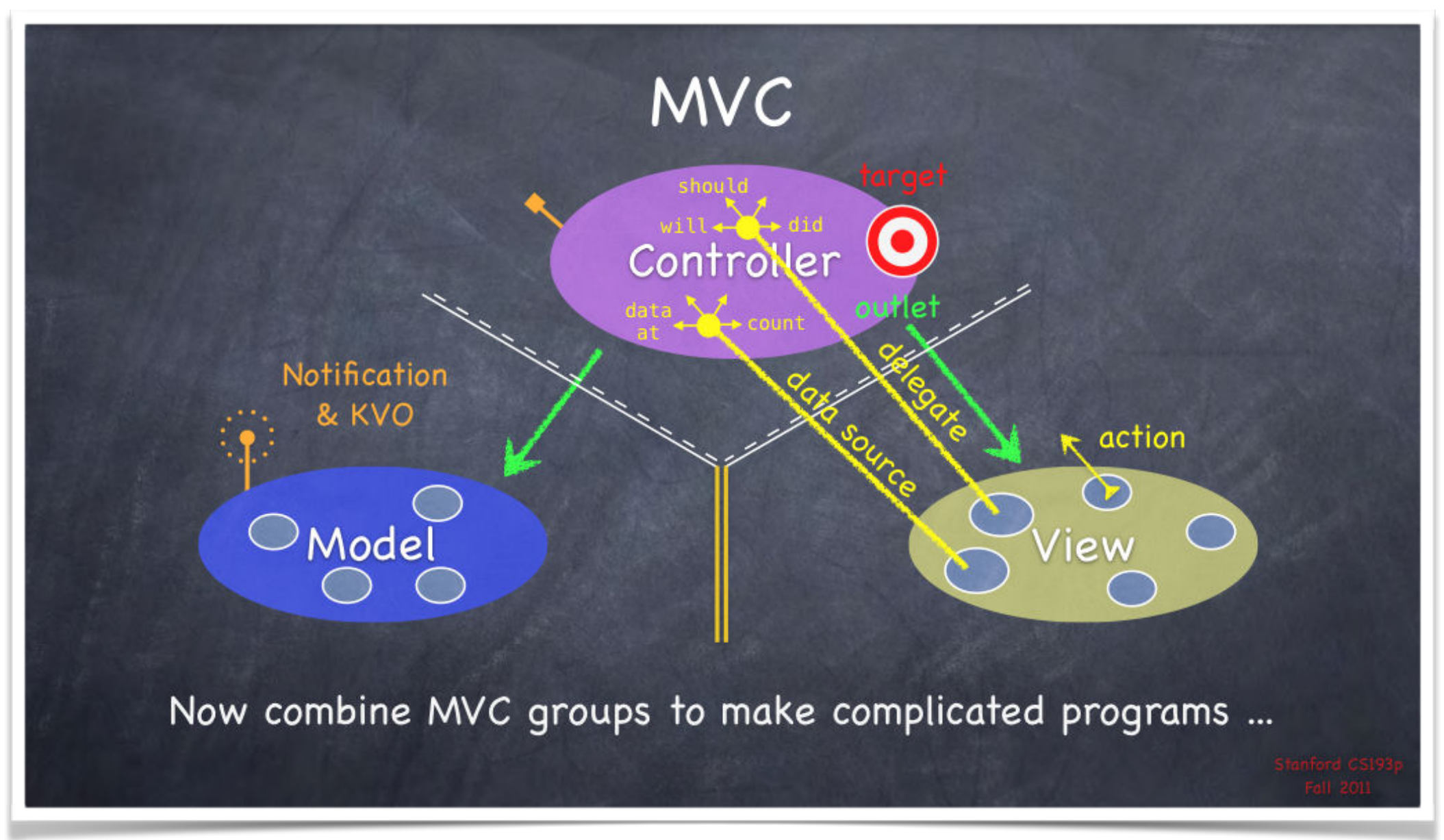

### Live Demo

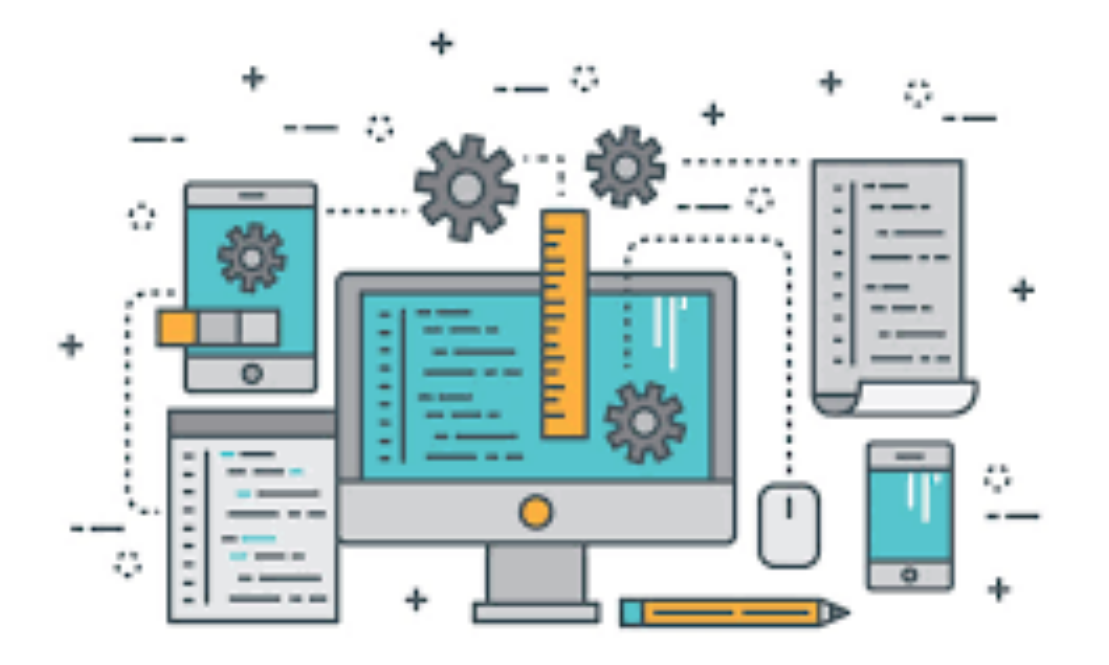

<https://github.com/filipepatricio/demo-swift-iscte>

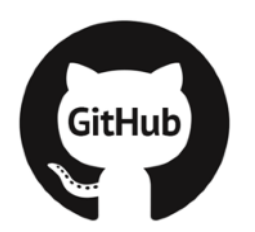

#### CocoaPods

#### **WHAT IS COCOAPODS**

CocoaPods is a dependency manager for Swift and Objective-C Cocoa projects. It has over ten thousand libraries and can help you scale your projects elegantly. Interested in the news about Swift Package Manager? Check our FAQ

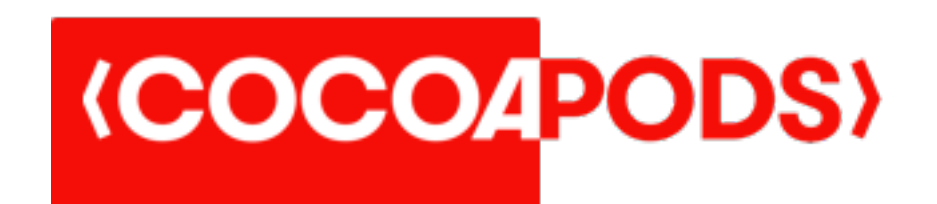

https://cocoapods.org

#### CocoaPods

- Two good pods to know/use:
	- Alamofire (Network Framework)
	- Gloss (Model Framework + Json Converter)

#### How do I learn all methods?!

You don't, nobody knows All methods

Use the documentation:

<https://developer.apple.com/library/ios/navigation/>

And if you still struggle try stackoverflow.com  $\bullet$ 

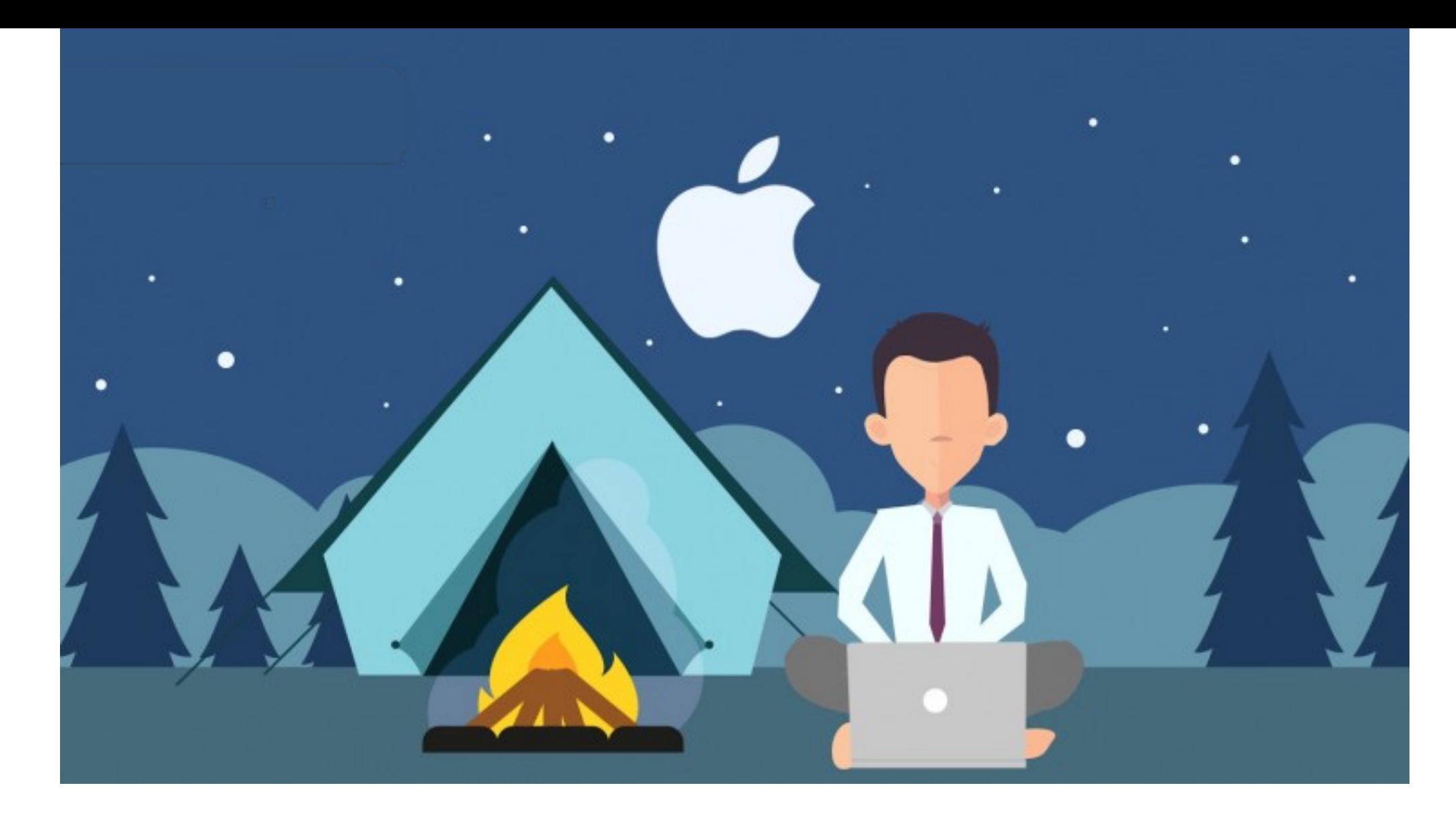

# Hope you enjoyed it!

Thank you!

Filipe Patrício